## **KI- LÖSUNGEN FÜR EPU UND KMU IN DER PRAXIS**

#### Webinar-Reihe der Wirtschaftskammern Österreichs

jeden Mittwoch Gerhard Stockinger / [Stockinger Consulting GmbH](https://www.stockinger.gmbh/) 09:30 - 10:30 Uhr Hans Baldinger / [Innovationsmanagement/WKOÖ](https://www.wko.at/service/ooe/innovation-technologie-digitalisierung/innovations-service.html)

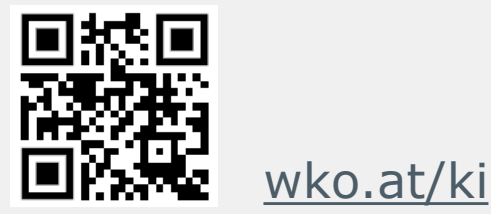

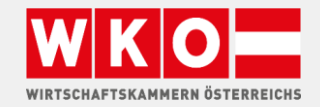

**ITFRNFHMFN** 

#### [wko.at/ki](https://www.wko.at/service/innovation-technologie-digitalisierung/kuenstliche-intelligenz.html?shorturl=wkoat_ki) FRAGEN?

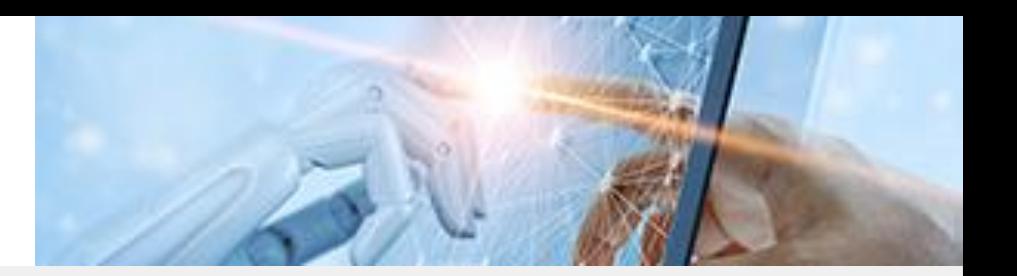

#### Geben Sie Ihre Fragen im Fragen-Chat ein

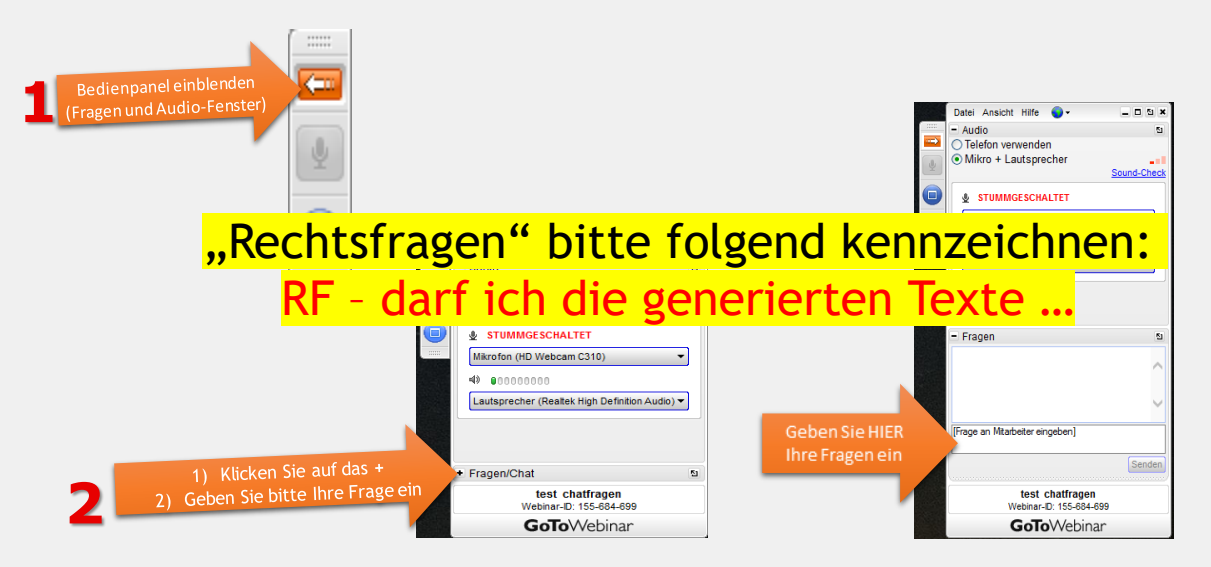

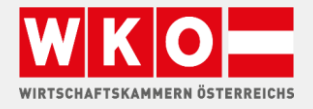

#### [wko.at/ki](https://www.wko.at/service/innovation-technologie-digitalisierung/kuenstliche-intelligenz.html?shorturl=wkoat_ki)

#### GERHARD STOCKINGER

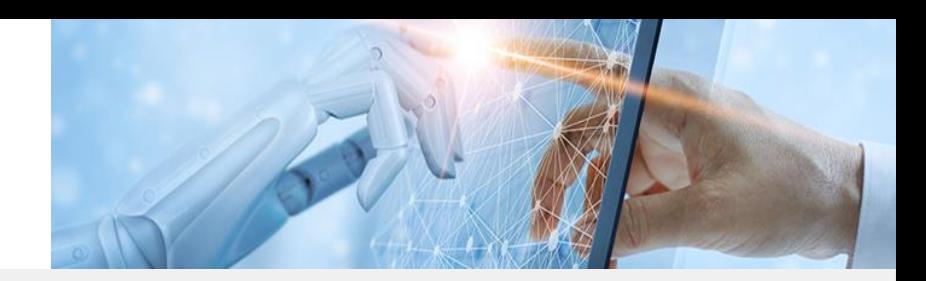

**ALLES UNTERNEHMEN.** 

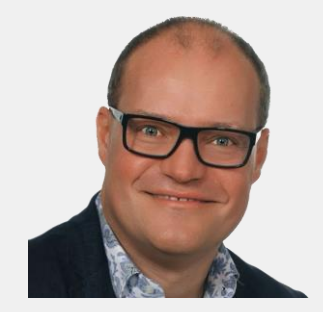

#### VITA

- Born 1972 | Johannesburg
- 25 Jahre Erfahrung als IT Dienstleister
- **•** Seit 2018 Digitalisierungsberater
	- − Digitale Markterschließung
	- − Digitale Geschäftsprozesse
	- − Neue Technologien (KI) anwenden
- Know How
	- − IT Infrastruktur
	- − > 30 Sprachen
	- − Unternehmensprozesse

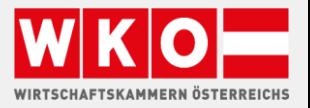

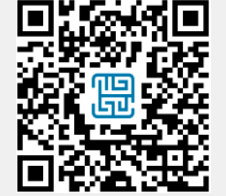

### Letztes Webinar ANTWORTEN

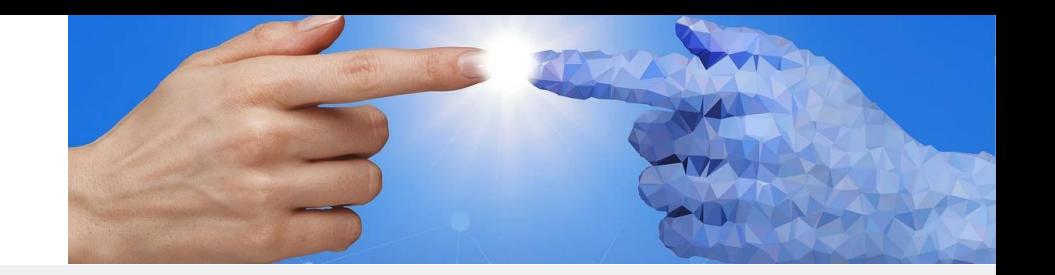

■ Wir werden Ihre Fragen aus den Webinaren von ChatGPT beantworten lassen und auf der Webseite [www.wko.at/ki](http://www.wko.at/ki) anonymisiert online stellen

- **Ein paar Antworten vorab:**
- 1. ChatGPT ist ein Produkt der Firma Open AI
- 2. Prompts: Stellen Sie sich ChatGPT als Mitarbeiter vor dem Sie Aufgaben übertragen

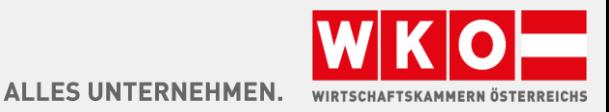

# KI-BILDER KREIEREN

**Frei nutzbare Bilder für Unternehmen erzeugen** DALL-E, Bing, Midjourney, Stable Diffusion, Adobe Firefly, …

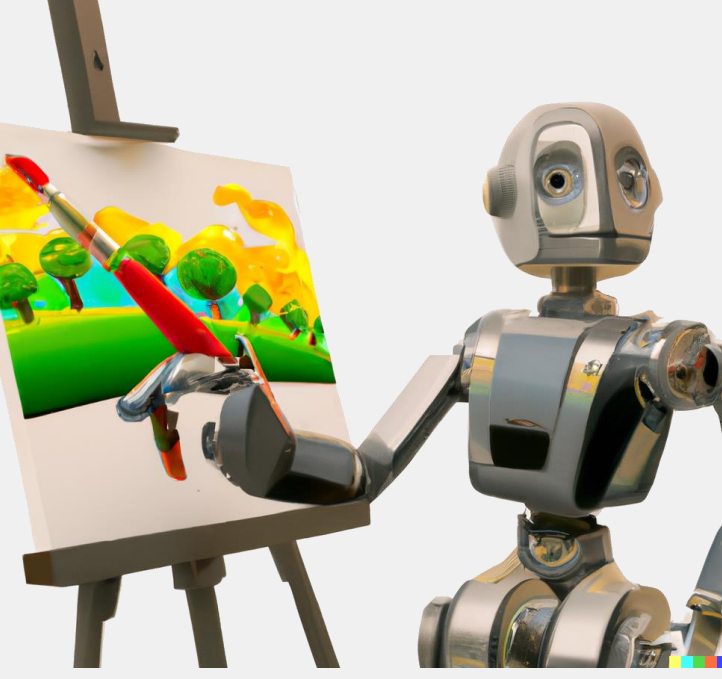

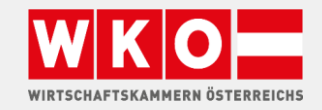

### KI Bilder kreieren AGENDA

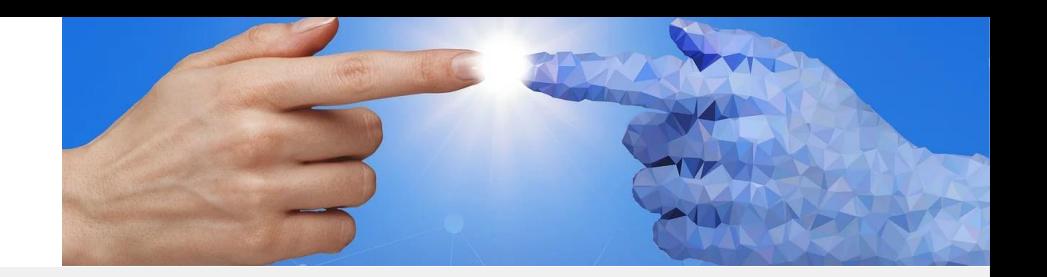

- **·** Überblick KI Bilder
- **·** Lösungen
- Demo DALL-E, Bing, Neuroflash, Adobe Firefly
- **·** Diskussion, Fragen

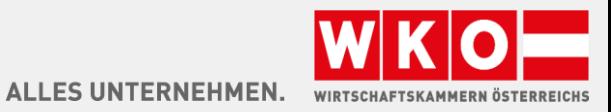

### Künstliche Bilder SCHLAGZEILEN

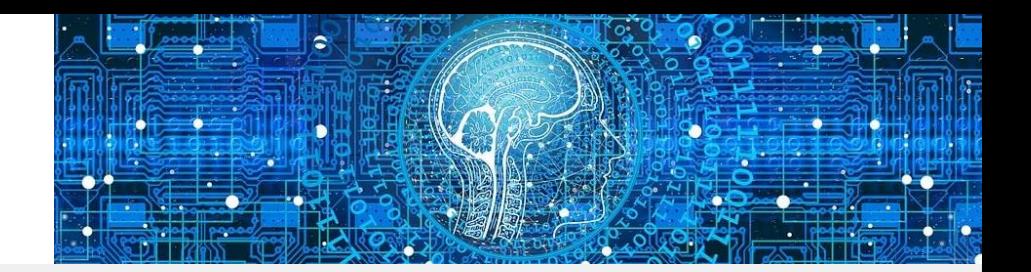

- 2014 Erste KI Bilder mit GAN (Generative Adversarial Network)
- 2016 Facebook erstellt sehr realistische Innenräume / Einrichtungen
- 2019 Nvidia trainiert mit 70.000 Portraits und erzeugt damit realistische Bilder
- 2021 Open AI veröffentlicht DALL-E
- 2022 Stable Diffusion und Midjourney

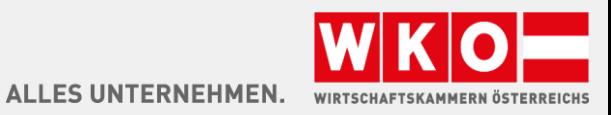

### KI Bilder und GAN TECHNIK

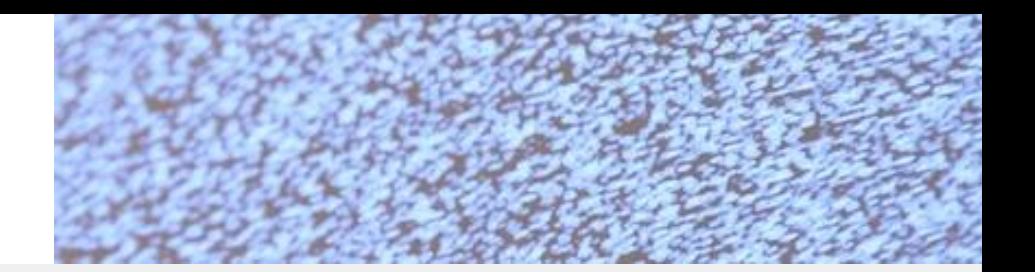

- Bilder werden "verrauscht"
- Generative Adversarial Network
- **GANs bestehen aus zwei Teilen:** 
	- − Generator
	- − Diskriminator
- Der Generator erzeugt neue Bilder, und der Diskriminator versucht, zwischen realen und vom Generator erzeugten Bildern zu unterscheiden. Beide werden gleichzeitig trainiert, wobei der Generator versucht, den Diskriminator zu täuschen, und der Diskriminator versucht, nicht getäuscht zu werden. Durch diesen Prozess lernt der Generator, realistischere Bilder zu erzeugen **ALLES UNTERNEHMEN.**

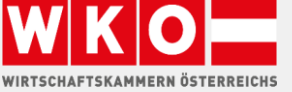

#### KOMBINATION KI Bilder mit GPT verfeinern

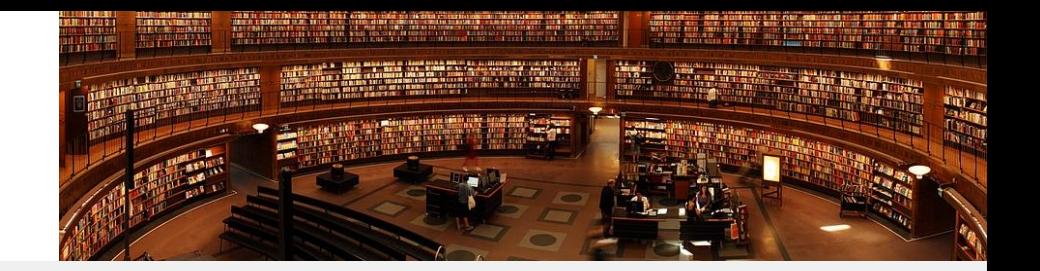

- **■** Mit GPT Bild Beschreibungen erzeugen
- **·** Prompts um das Ergebnis zu verbessern
- **EXECTE Hage Hage in Feder zum Verbessern der Texte**

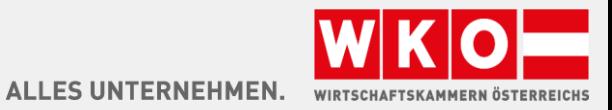

## RECHTE KI-BILDER

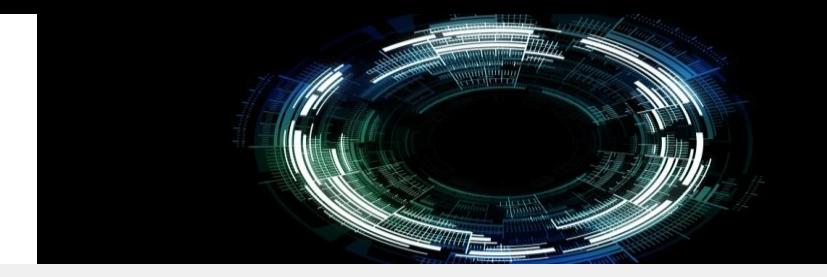

- **EXTED Aktueller Status: Kein Urheberrecht für KI erzeugte Bilder** 
	- − Weder für Anwender / noch für Anbieter
- **■** Gefahr Urheberrecht
- **Guter Glaube schützt vor Strafe nicht**
- **OpenAI nutzt zum Trainieren von DALL-E freie Bilder**
- **EXECT** Aktuelle Klage von GettyImages gegen Stable Diffusion
- **EXAGODE Firefly nutzte die zugekaufte Fotolia zum Trainieren**

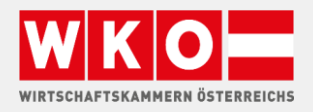

**FS UNTERNEHMEN.** 

## https://stablediffusionweb.com/ STABLE DIFFUSION

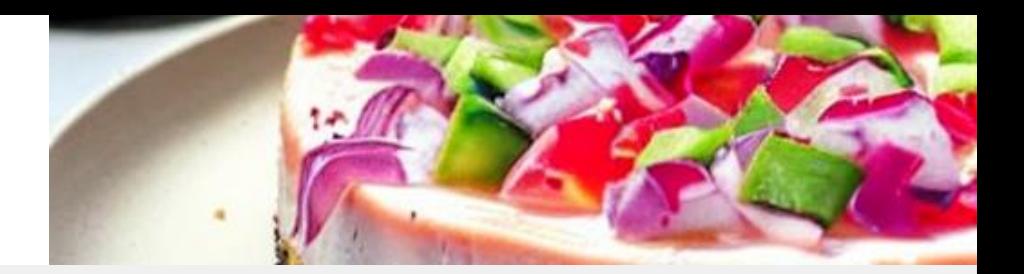

- **Einfach Nutzbar**
- Kostenlose IOS App Draw Things verfügbar
- Kann auf einem nicht zu alten Spiele PC betrieben werden
- Wird aktuell von GettyImages verklagt, Ausgang ungewiß

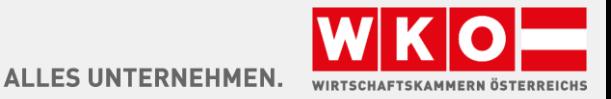

## https://www.bing.com/images/ MICROSOFT BING

- **EXEC** Kostenlose über Bing Suche
- **Basis DALL-E2**
- **■** Laut Nutzungsbedingungen aktuell nur "Privat" und "Nicht Kommerziell" nutzbar

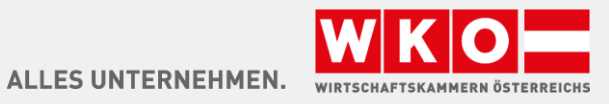

## https://firefly.adobe.com/ ADOBE FIREFLY

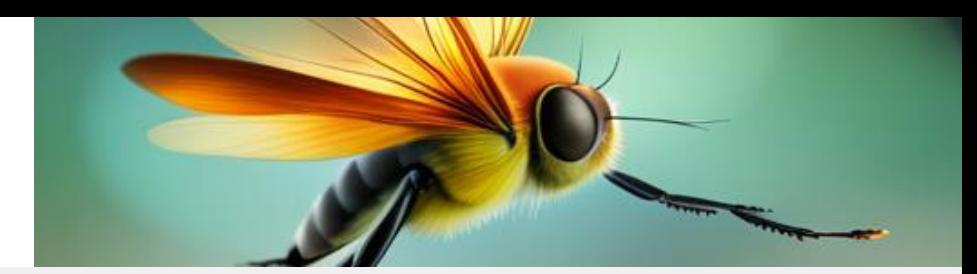

- **E** Aktuell kostenlose Beta Phase
	- − Derzeit nicht kommerzielle Nutzung erlaubt
- Zum Teil in aktuellen Adobe Photoshop als Generative Fill enthalten
- Keine Probleme mit den Rechten zu erwarten, Training mit eigenem zugekauften Fotoservice

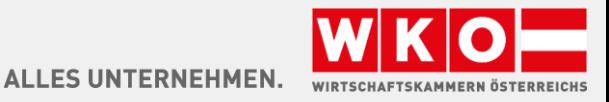

### https://www.midjourney.com MIDJOURNEY

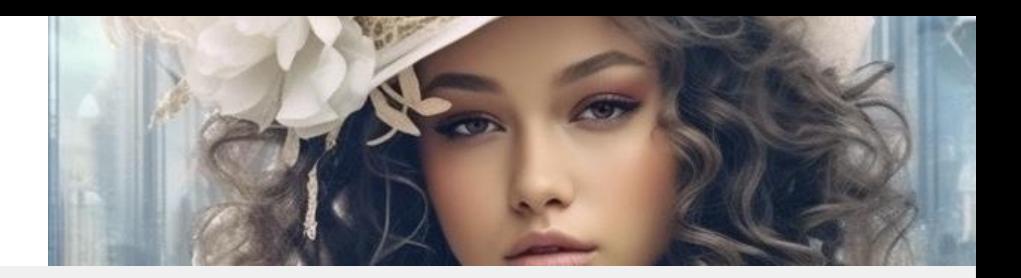

- **Eigenwillige Nutzung über Chat System Discord**
- Kostenlose Benutzung allerdings oft überlastet
- **EXP** Komplexere Bedienung, viele Prompts möglich
- Kommerzielle Nutzung ab Basic (ab \$ 10, pro Monat)
- Nur im Stealth Mode sind die Fotos nicht öffentlich (\$ 60, / Monat)
- **EXECUTE: Gut geeignet zum Brainstorming**
- **Auch einfache Technische Zeichnungen möglich Prompt: Create Technical Drawing**
- Web Suche nach "midjourney face optimization"

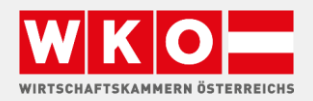

### https://neuroflash.ai NEUROFLASH

# $\hat{z}$ neuroflash

- **E** Hamburger Startup
- **· Nutzt OpenAI GPT Technologie**
- **Erstellt komplette Blog Artikel**
- integriert freie Bildbibliotheken oder erzeugt Bilder zum Blog Artikel

- Social Media Plugin erzeugt Posts optimiert für die unterschiedlichsten Kanäle
- **•** ChatFlash

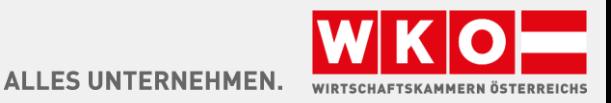

## OPEN AI – DALL-E2

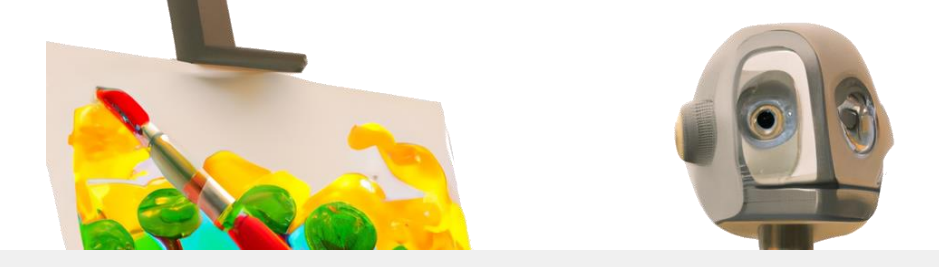

- Seit 2021 verfügbar
- 50 Fotos initial kostenlos, 15 weitere je Monat, Upgrade \$ 15,- für 150 Fotos
- Bestehende Bilder können weiterverarbeitet werden

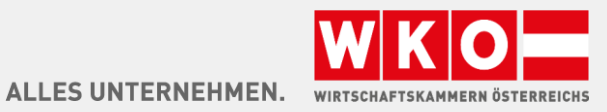

## KI BILDER KREIEREN

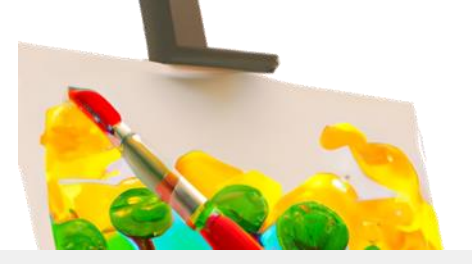

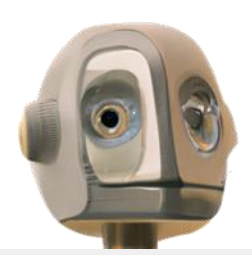

## Live Demo

- **■** Micosoft BING
- **Exercise Exercise 1**
- **■** Neuroflash
- DALL-E

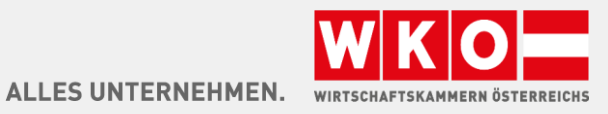

[wko.at/ki](https://www.wko.at/service/innovation-technologie-digitalisierung/kuenstliche-intelligenz.html?shorturl=wkoat_ki)

# WIE GEHT ES WEITER E

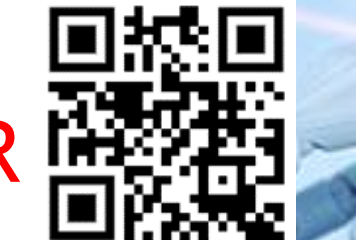

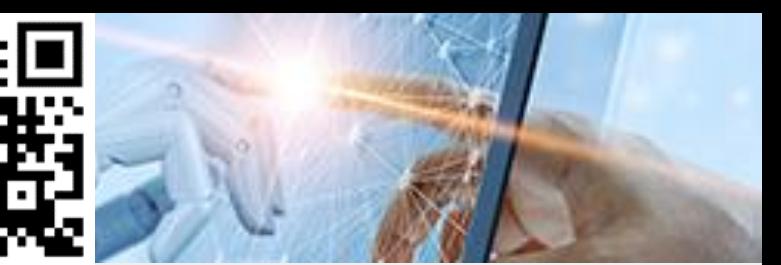

#### DIE NÄCHSTEN WEBINARTERMINE :

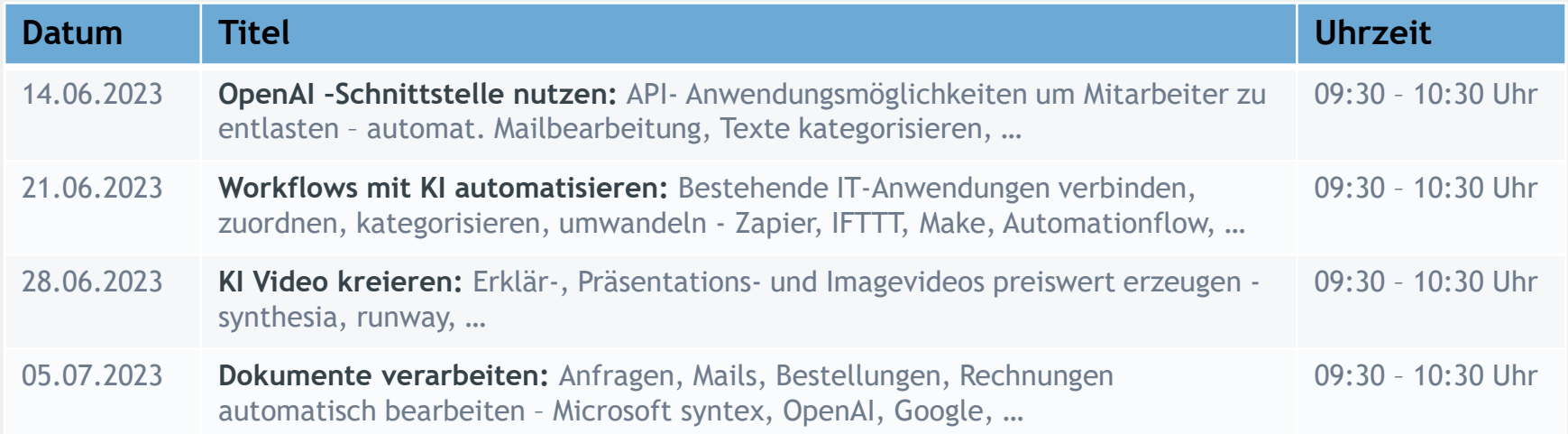

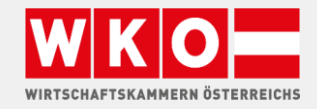

#### [wko.at/ki](https://www.wko.at/service/innovation-technologie-digitalisierung/kuenstliche-intelligenz.html?shorturl=wkoat_ki) KONTAKT/INFO

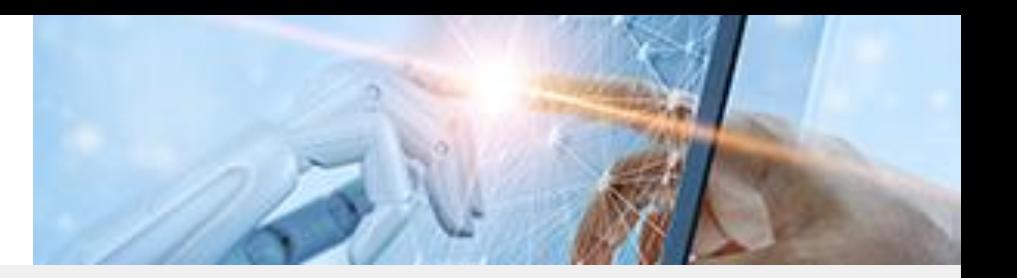

Fragen? - Wir freuen uns über Ihre Kontaktaufnahme!

Hans Baldinger

- T 05-90909–3542
- E [innovation@wkooe.at](mailto:innovation@wkooe.at)
- W [wko.at/ki](https://www.wko.at/service/innovation-technologie-digitalisierung/kuenstliche-intelligenz.html?shorturl=wkoat_ki)

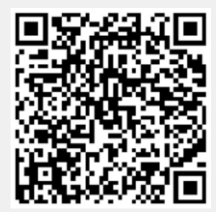

#### **Danke, dass Sie dabei sind!**

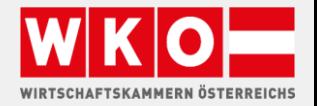

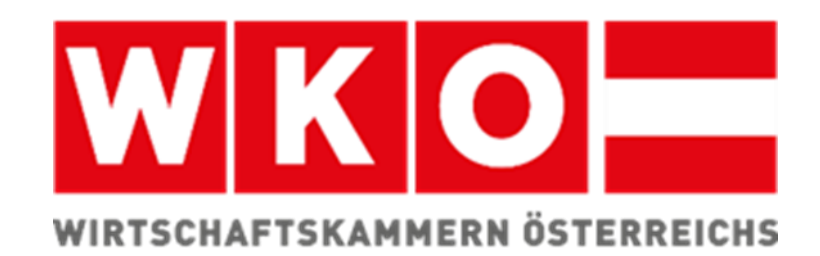